**Abstract**: Digital identity management technology is fundamental to protect user privacy and underpin accountability in transactions and interactions, and comply with regulatory controls. In this tutorial, you discover key concepts and broad knowledge of the different areas of Identity Management Systems (IdMS). From a practical perspective, we will guide you through a step-by-step guide to install and configure OpenAM 12.x (https://forgerock.org). In this tutorial, you will learn how to set up the following configurations:

- Cross-Domain Single Sign On
- Distributed Authentication
- Application Authentication with Fedlets
- OAuth Authentication
- Two Factor Authentication

## Bio:

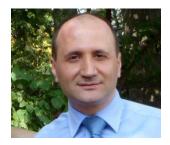

<u>Youakim BADR</u>, Ph.D., joined the faculty of the National Institute of Applied Sciences, France (formally INSA-Lyon) as Associate Professor of Computer Science in 2004. Along the way of his research activities, he has worked extensively in the area of service computing and information security. His research interests lie in designing and implementing secured IT-enabled.